# CS:5810 Formal Methods in Software Engineering

Reactive Systems and the Lustre Language<sup>1</sup>

Adrien Champion Cesare Tinelli

<sup>&</sup>lt;sup>1</sup>Copyright 2015-20, Adrien Champion and Cesare Tinelli, the University of Iowa. These notes are copyrighted materials and may not be used in other course settings outside of the University of Iowa in their current form or modified form without the express written permission of one of the copyright holders. During this course, students are prohibited from selling notes to or being paid for taking notes by any person or commercial firm without the express written permission of one of the copyright holder.

# Embedded systems development

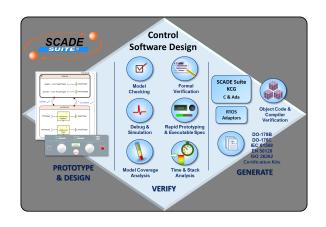

# Embedded systems development

Pivot language between design and code should

• have clear and precise semantics, and

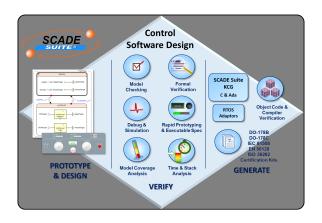

### Embedded systems development

Pivot language between design and code should

- have clear and precise semantics, and
- be consistent with design / prototype formats and target platforms

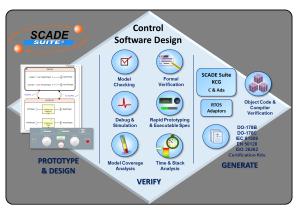

# Lustre: a synchronous dataflow language

#### Synchronous:

a base clock regulates computations; computations are inherently parallel

#### Dataflow:

inputs, outputs, variables, constants . . . are endless streams of values

# Lustre: a synchronous dataflow language

#### Synchronous:

a base clock regulates computations; computations are inherently parallel

#### Dataflow:

inputs, outputs, variables, constants . . . are endless streams of values

#### Declarative:

set of equations, no statements

# Lustre: a synchronous dataflow language

#### Synchronous:

a base clock regulates computations; computations are inherently parallel

#### Dataflow:

inputs, outputs, variables, constants . . . are endless streams of values

#### Declarative:

set of equations, no statements

#### Reactive systems:

Lustre programs run forever At each clock tick they

- compute outputs from their inputs
- before the next clock tick

```
node average (x, y: real) returns (out: real);
let
  out = (x + y) / 2.0;
tel
```

```
node average (x, y: real) returns (out: real);
let
  out = (x + y) / 2.0;
tel
```

#### Circuit view:

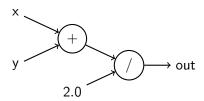

```
node average (x, y: real) returns (out: real);
let
  out = (x + y) / 2.0;
tel
```

Mathematical view:

$$\forall i \in \mathbb{N}, \ \mathsf{out}_i = \frac{\mathsf{x}_i + \mathsf{y}_i}{2}$$

```
node average (x, y: real) returns (out: real);
let
  out = (x + y) / 2.0;
tel
```

Transition system unrolled view:

```
clock ticks 0 1 2 3 \cdots
```

```
node average (x, y: real) returns (out: real);
let
  out = (x + y) / 2.0;
tel
```

Transition system unrolled view:

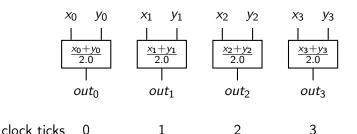

```
node average (x, y: real) returns (out: real);
let
  out = (x + y) / 2.0;
tel
```

Transition system unrolled view:

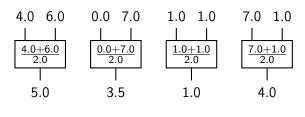

clock ticks 0 1 2 3  $\cdots$ 

- Basic types: bool, int, real
- Constants (i.e., constant streams):

```
2 2 2 2 2 ...
true true true true true ...
```

- Basic types: bool, int, real
- Constants (i.e., constant streams):

```
2 2 2 2 2 ...

true true true true true ...
```

Pointwise operators:

All classical operators are provided

#### Conditional expressions:

```
node max (n1,n2: real) returns (out: real);
let
  out = if (n1 >= n2) then n1 else n2;
tel
```

- Functional "if ... then ... else ..."
- It is an expression, not a statement

#### Conditional expressions:

```
node max (n1,n2: real) returns (out: real);
let
  out = if (n1 >= n2) then n1 else n2;
tel
  • Functional "if ... then ... else ..."
  • It is an expression, not a statement
  -- This does not compile
  if (a >= b) then m = a else m = b;
```

#### Local variables:

```
node max (a,b: real) returns (out: real);
var
  condition: bool;
let
  out = if condition then a else b;
  condition = a >= b;
tel
```

#### Local variables:

```
node max (a,b: real) returns (out: real);
var
  condition: bool;
let
  out = if condition then a else b;
  condition = a >= b;
tel
```

- Order does not matter
- Set of equations not sequence of statements

#### Local variables:

```
node max (a,b: real) returns (out: real);
var
  condition: bool;
let
  out = if condition then a else b;
  condition = a >= b;
tel
```

- Order does not matter
- Set of equations not sequence of statements
- Causality is resolved syntactically

Combinational recursion is forbidden:

```
x = 1 / (2 - x);
```

#### Combinational recursion is forbidden:

```
x = 1 / (2 - x);
```

- has a unique integer solution: x = 1,
- but is not computable step by step

#### Combinational recursion is forbidden:

```
x = 1 / (2 - x);
```

- has a unique integer solution: x = 1,
- but is not computable step by step

#### Syntactic loop:

```
x = if c then y else 0;
y = if c then 1 else x;
```

#### Combinational recursion is forbidden:

```
x = 1 / (2 - x);
```

- has a unique integer solution: x = 1,
- but is not computable step by step

#### Syntactic loop:

```
x = if c then y else 0;
y = if c then 1 else x;
```

not a real (semantic) loop:

```
x = if c then 1 else 0;
y = x;
```

but still forbidden by Lustre

```
Previous operator pre: (pre \ x)_0 is undefined (nil) (pre \ x)_i = x_{i-1} for i > 0
```

```
Previous operator pre:

(pre \ x)_0 is undefined (nil)

(pre \ x)_i = x_{i-1} for i > 0

Initialization ->:

(x \ -> \ y)_0 = x_0

(x \ -> \ y)_i = y_i for i > 0
```

```
Previous operator pre:

(pre \ x)_0 is undefined (nil)

(pre \ x)_i = x_{i-1} for i > 0

Initialization ->:

(x \ -> \ y)_0 = x_0

(x \ -> \ y)_i = y_i for i > 0
```

```
Previous operator pre:

(pre \ x)_0 is undefined (nil)

(pre \ x)_i = x_{i-1} for i > 0

Initialization ->:

(x \ -> \ y)_0 = x_0

(x \ -> \ y)_i = y_i for i > 0
```

```
Previous operator pre:

(pre \ x)_0 is undefined (nil)

(pre \ x)_i = x_{i-1} for i > 0

Initialization ->:

(x \ -> \ y)_0 = x_0

(x \ -> \ y)_i = y_i for i > 0
```

```
Previous operator pre:

(pre \ x)_0 is undefined (nil)

(pre \ x)_i = x_{i-1} for i > 0

Initialization \rightarrow:

(x \rightarrow y)_0 = x_0

(x \rightarrow y)_i = y_i for i > 0
```

```
Previous operator pre:

(pre \ x)_0 is undefined (nil)

(pre \ x)_i = x_{i-1} for i > 0

Initialization ->:

(x \ -> \ y)_0 = x_0

(x \ -> \ y)_i = y_i for i > 0
```

```
Previous operator pre:

(pre \ x)_0 is undefined (nil)

(pre \ x)_i = x_{i-1} for i > 0

Initialization ->:

(x \ -> \ y)_0 = x_0

(x \ -> \ y)_i = y_i for i > 0
```

```
Recursive definition using pre:
```

#### Recursive definition using pre:

#### Recursive definition using pre:

# Memory programs: examples

```
node guess (signal: bool) returns (e: bool);
let
  e = false -> signal and not pre signal;
tel
  signal | false true true false true false ...
```

```
node guess (signal: bool) returns (e: bool);
let
  e = false -> signal and not pre signal;
tel
  signal | false true true false true false ...
  e | false
```

```
node guess (signal: bool) returns (e: bool);
let
  e = false -> signal and not pre signal;
tel

signal | false true true false true false ...
  e | false true false false true false ...
```

```
Raising edge:
node guess (signal: bool) returns (e: bool);
let
  e = false -> signal and not pre signal;
tel

signal | false true true false true false ...
  e | false true false false true false ...
```

```
node guess (n: int) returns (out1,out2: int);
let
  out1 = n -> if (n  if (n > pre out2) then n else pre
    out2;
tel
```

```
node guess (n: int) returns (out1,out2: int);
let
  out1 = n -> if (n  if (n > pre out2) then n else pre
    out2;
tel
```

```
node guess (n: int) returns (out1,out2: int);
let
  out1 = n -> if (n  if (n > pre out2) then n else pre
    out2;
tel
```

```
node guess (n: int) returns (out1,out2: int);
let
  out1 = n -> if (n  if (n > pre out2) then n else pre
    out2;
tel
```

#### Min and max of a sequence:

```
node guess (n: int) returns (out1,out2: int);
let
  out1 = n -> if (n  if (n > pre out2) then n else pre
    out2;
tel
```

```
n | 4 2 3 0 3 7 ...
out1 | 4 2 2 0 0 0 ...
out2 | 4 4 4 4 4 7 ...
```

#### Design a node

#### Design a node

```
node switch (on,off: bool)
returns (state: bool);
such that:
```

- state raises (false to true) if on;
- state falls (true to false) if off;
- everything behaves as if state was false at the origin;
- switch must work properly even if on and off are the same

Compute the sequence  $1, 1, 2, 3, 5, 8 \dots$ 

Compute the sequence 1, 1, 2, 3, 5, 8, 13, 21  $\dots$ 

Fibonacci sequence:

$$u_0 = u_1 = 1$$
  
 $u_n = u_{n-1} + u_{n-2}$  for  $n \ge 2$ 

### Credits

These notes are based on the following lectures notes:

The Lustre Language — Synchronous Programming by Pascal Raymond and Nicolas Halbwachs Verimag-CNRS